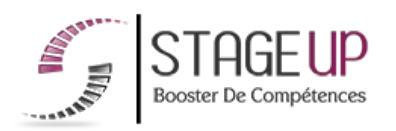

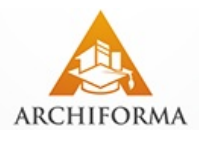

# **FORMATION PROFESSIONNELLE ARCHITECTURE**

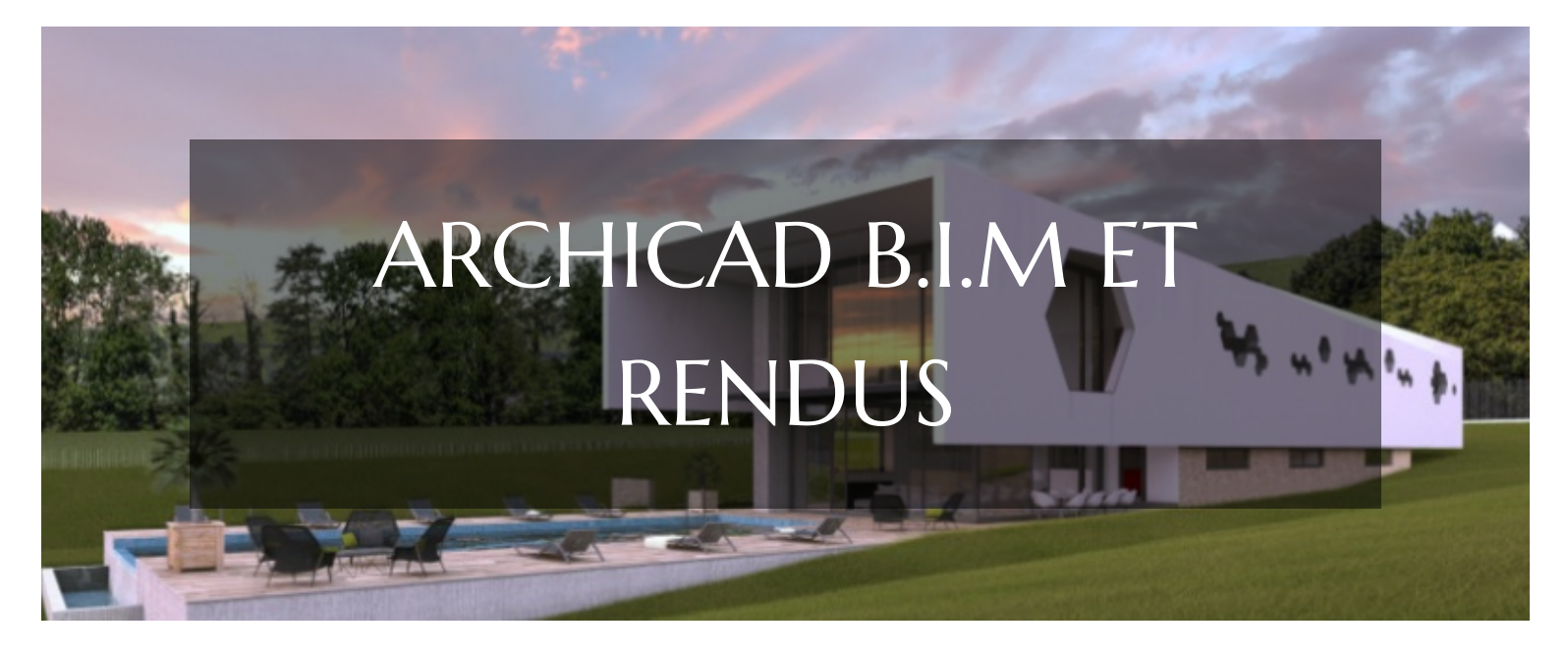

# **LOGICIELS CAO ET BIM** FORMATION ARCHICAD B.I.M ET RENDUS PRODUCTION ARCHITECTURALE B.I.M ET PHOTORÉALISME

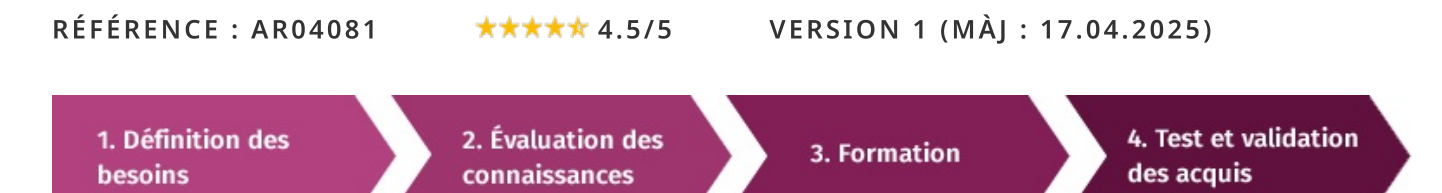

# À la recherche d'une formation Archicad B.I.M et Rendus pour booster vos compétences ?

STAGEUP met à votre disposition toute son expertise technique et pédagogique qui vous permettra d'atteindre vos objectifs.

Que vous soyez une entreprise ou un institutionnel, la formation Archicad B.I.M et Rendus est assurée par nos formateurs sélectionnés pour leurs compétences reconnues (certification....) et leurs qualités relationnelles.

Quelque soit le niveau des stagiaires, un suivi pédagogique est assuré avant, pendant et après la formation, de manière à constater les acquis et ainsi permettre une mise en œuvre rapide dans un contexte professionnel.

Vous souhaitez organiser votre formation Archicad B.I.M et Rendus facilement et de manière personnalisée ? Optez pour une solution en intra, ou participez à une de nos sessions collectives (inter), dans la limite des places disponibles.

Participez à la formation Archicad B.I.M et Rendus à Paris, Lille, Marseille, Lyon, Bordeaux, Toulouse, Strasbourg, Nantes, Montpellier, Rennes, Grenoble, Angers, Clermont-Ferrand, Nancy.

# **R** Public

Architectes, ingénieurs, dessinateurs, économistes, maîtres d'ouvrage...

# $\Box$  Prérequis

Avoir une bonne maîtrise des fonctions de base d'Archicad.

# **Objectifs du stage**

La formation ARCHICAD B.I.M & Rendus a pour objectif de :

• Optimiser la production de maquettes architecturales B.I.M et de rendus photoréalistes.

### ® Durée

5 jours

# **□** Pédagogie

METHODE PEDAGOGIQUE : Formation dispensée par un formateur professionnel spécialisé dans les logiciels de conception architecturale de la gamme ABVENT.

PC / Mac complet. Divers supports de cours fournis. Méthode pédagogique participative.

#### METHODE D'EVALUATION :

Test de niveau (QCM) effectué en début et en fin de formation de manière à mesurer la progression de l'apprenant et de valider ses acquis.

Quizz intermédiaires à l'oral tout au long du parcours.

SANCTION: Attestation de formation.

Formation théorique et pratique.

#### Parler à un conseiller formation

# ↓ 01.47.23.79.72

# **CONTENU DU PROGRAMME**

**ARCHICAD** et de gestion de l'information pour appréhender le nouvel environnement d'échange de données numériques (BIM) avec vos confrères architectes ou vos interlocuteurs externes à l'agence.

La version ARCHICAD B.I.M & Rendus intègre la refonte complète des outils poteaux et poutres avec notamment la possibilité de créer des éléments multisectionnels. Un nouvel outil de percement avec des gestions automatiques d'interactions avec les éléments 3D.

La formation ARCHICAD B.I.M & Rendus vous permettra de :

- Maîtriser des fonctionnalités essentielles d'ArchiCAD et du concept BIM
- Créer ou modifier des maquettes et des plans avec une très grande précision.

### PROGRAMME DE FORMATION

#### STRUCTURATION DES MAQUETTES. ET RENSEIGNEMENTS IFC STRUCTURATION ET RENSEIGNEMENTS DES ÉLÉMENTS

- ► Position du projet par rapport à l'origine, et à l'étage 0.
- Définition des niveaux d'étages.
- Géoréférencement, et orientation du Nord.
- Importation des fichiers géomètres. Maillage, et nuages de points.
- $\blacktriangleright$  Informations du projet.
- Fonctions structurelles, position, et état de rénovation.
- Gestionnaire des propriétés, et des classifications.
- Renseignements B.I.M des éléments du projet.
- Maquette spatiale, maquette architecturale, structurelle, et technique.

## ENREGISTREMENT ET POSITIONNEMENT DES MODULES DU PROJET

- Structuration, et placement des modules pour un ou plusieurs bâtiments.
- Positions et orientations des modules sur le site.

#### **GESTION ET ECHANGES DES MAQUETTES IFC** FORMATS OPEN-BIM DE TYPE IFC, BCF, GBXML, XLS, PDF, ETC...

## **GESTION BIM ET EXPORT IFC DE LA MAQUETTE DU PROJET**

- Gestionnaire de projet IFC.
- Traducteur IFC.
- $\blacktriangleright$  Exportations IFC.
- Autocontrôles des IFC sur logiciels de visualisation gratuit. Tel que Solibri, Tekla BiMSight, EveBiM, etc.

#### COMPILATION DES MAQUETTES IFC DU PROJET, ET DÉTECTIONS DES **COLLISIONS**

- ▶ Préparation, importation, et gestion des maquettes IFC des contributeurs BIM.
- Détections des collisions avec les autres maquettes IFC.

Echanges IFC entre Archicad et Revit, ou autres logiciels BIM tel que Tekla Structure, etc.

## **OPTIMISATION DES RENDUS AVEC ARTLANTIS**

### RAPPEL DES FONCTIONS DE BASE

PROGRESSION VERS LES FONCTIONS AVANCÉES AUTOUR DE PROJETS **CONCRETS** 

### DÉFINIR LES SOURCES LUMINEUSES.

- Créer une source lumineuse (soleil, ampoule ou spot).
- Modifier les points d'application d'une source lumineuse.
- Modifier les paramètres d'une source lumineuse (couleur, intensité, zone d'éclairement, ombres portées...).

## **APPLIQUER LES MATIÈRES**

- Appliquer une matière sur un objet.
- ► Changer la texture ou la couleur d'une matière.
- Activer la brillance ou la transparence d'une matière.
- Remplacer une matière par une autre.

#### **APPRENTISSAGE DU MODULE D'ANIMATION**

- $\blacktriangleright$  Créer un chemin de caméra.
- Créer des effets cinématographiques.
- ► Configurer une séquence de l'animation (durée, vitesse de déplacement, travelling, changement de focale...).
- Enchainer plusieurs séquences.

#### **CALCULER UNE SCÈNE**

- ▶ Définir la taille de la scène à calculer.
- Activer les options de calcul.
- ▶ Optimiser les temps de calculs d'une scène.
- Rendre plusieurs scènes à la fois.

#### **FIN DE FORMATION**

- $\blacktriangleright$  Conclusions.
- Test de niveau et correction.
- $\blacktriangleright$  Évaluation qualitative.
- $\blacktriangleright$  Validation des acquis.
- Remise de l'attestation de formation.
- Remise d'un support de cours et documents annexes.

#### Votre formateur Archicad B.I.M et Rendus

#### Des experts à votre service

Fort d'une expérience opérationnelle en projet, votre formateur a été sélectionné par nos services pédagogiques tant pour son expertise que pour ses qualités pédagogiques et sa volonté de transmettre son savoir-faire.

Comment financer la formation Archicad B.I.M et Rendus ?

#### OPCO, POLE EMPLOI, CPF...

En tant qu'organisme de formation s'adressant principalement aux professionnels, nous vous conseillons et nous vous accompagnons dans vos démarches pour la prise en charge en tout ou partie de votre formation.

#### Nos principaux partenaires sont les OPCO tels que par exemple:

- ► opco.ep pour les salariés d'agences d'architecture.
- atlas pour les bureaux d'études et économistes de la construction.

fif.pl pour les dirigeants non salariés en profession libérale.

afdas pour les salariés d'agences de communication, spectacle, production...

Un chiffrage ainsi que les possibilités de financements selon votre opco vous seront adressés par un de nos conseillers en formation.

Formation Archicad B.LM et Rendus dans vos locaux ou en ligne

#### Quel format choisir?

Ces deux formats de formation offrent chacun leurs intérêts pratiques. Chaque participant ayant ses préférences et ses contraintes en matière d'organisation, nous vous garantissons une formation réussie que ce soit en présentiel ou en distanciel.

Ils nous ont fait confiance pour leur formation :

Voir un échantillon de quelques clients

Nos formations sont réalisables partout en France, à domicile ou sur le lieu de travail.

Formation Paris, Lyon, Marseille, Lille, Nice, Bordeaux, Toulouse, Montpellier, Strasbourg...

Prise en charge par votre OPCO (Atlas, Opco EP, AKto, Afdas, FIF PL...)

### Les avantages du présentiel :

Déplacement dans vos locaux et partout en France.

La formation peut soit se dérouler dans une pièce dédidée soit dans la pièce principale de votre entreprise si sa configuration le permet.

- meilleure relationnel avec le formateur.
- meilleure assiduité.
- temps de formation concentré sur une période donnée.
- possibilité de former plusieurs personnes simultanément et de manière plus efficace.

Le présentiel permet également plus de proximité avec le formateur et par conséquent un meilleur relationnel. Les échanges entre les participants sont aussi plus réguliers et plus décontractés.

Les avantages du distanciel :

### Il est important d'être équipé du matériel nécessaire à

savoir : poste informatique équipé, connexion internet fibre, webcam, micro et casque audio.

Un lien de réunion type Zoom ou Teams sera fourni aux stagiaires directement par le formateur.

- possibilité d'espacer les séances.
- nombre de participants plus limité.
- réduction des frais de déplacement.

Le distanciel permet aussi de participer depuis n'importe quel endroit, favorisant ainsi une meilleure gestion du temps et des contraintes personnelles. Les interactions peuvent se faire à travers divers outils collaboratifs, rendant les échanges dynamiques et interactifs.

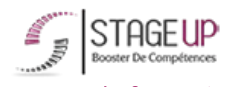

Centre de formation STAGE'UP Siège social : 23 rue Antigna 45000 ORLEANS Siège commercial : 14 rue d'Amsterdam 750009 PARIS Siret: 488 346 610 000 30 APE: 8559A N°Existence: 24 45 02361 45 email: contact@stageup.fr 01 47 23 79 72

**PARTOUT EN FRANCE** 

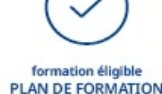